#### **JMD Training and Consultancy Computer and Professional Development Specialists 020 8892 5637**

[www.jmdtraining.co.uk](http://www.jmdtraining.co.uk/) [info@jmdtraining.co.uk](mailto:%20info@jmdtraining.co.uk) **Twickenham, TW1 1PA April 2018 Newsletter**

#### **Our news**

**Happy new financial year** to whom that is applicable! If this means that you are now lucky enough to have a new training budget, don't leave it all until the end of the year. Investing in staff training now means they will become more productive sooner.

Instead of having a whole group together in one long training session, you may like to consider how some organisations use our trainers, organising **hour long 1-1 training slots** so that we can concentrate on people's exact requirement and help with their actual [Microsoft Word d](http://www.jmdtraining.co.uk/microsoft-office-training/microsoft-word-training)ocuments, [Microsoft Excel w](http://www.jmdtraining.co.uk/microsoft-office-training/microsoft-excel-training)orkbooks, [Microsoft PowerPoint p](http://www.jmdtraining.co.uk/microsoft-office-training/microsoft-powerpoint-training)resentations or [Microsoft Project](http://www.jmdtraining.co.uk/it-training/microsoft-project-training) plans.

If you are using [Office 365,](http://www.jmdtraining.co.uk/microsoft-office-training/office-365-upgrade-training/) you will be aware that Microsoft makes changes on a very regular basis. We are increasingly finding that people are intrigued by some of the new features. For example, in [Microsoft Excel](http://www.jmdtraining.co.uk/microsoft-office-training/microsoft-excel-training) are you aware that you can need create 3-D maps or a forecast sheet. We are very happy to concentrate on some of the newer features in our training sessions.

Remember that we **come to you - training is delivered at YOUR site and can all be tailored to YOUR needs, even using YOUR files if required**.

We are proud of our experience and authority in training and consulting in IT packages and personal development skills. For a full list of our courses, visit [http://www.jmdtraining.co.uk.](http://www.jmdtraining.co.uk/)

## The Importance of A Good Work-Life **Balance** Why It's Important

A healthy balance between work and home should be a priority for everyone. Implementing proper work-life balance offers many important benefits. There are, however, many hazards linked with an unbalanced work and home life.

**Risks** 

• Poor health: Working long hours without taking time to relax will take its toll on health.

• Unresolved conflict: A lack of balance can create conflicts at work and at home.

- Poor performance: Taking on too much responsibility will lead to exhaustion and cause performance to suffer.
- Financial loss: The impact on health and productivity takes a financial toll on both individual employees and organizations.

#### **Benefits**

- Fulfilment: People who successfully implement work life balance improve their sense of fulfilment at work and at home.
- Health: A healthy work life balance decreases the risk of heart disease and other health problems.
- Greater productivity: Being relaxed and well rested increases productivity and improves work performance.
- Stronger relationships: Personal and professional relationships are strengthened and conflicts are avoided when there is work life balance.

Find out more about our [Achieving Greater Work-Life Balance Workshops.](http://www.jmdtraining.co.uk/personal-development-training/achieving-greater-worklife-balance-training/)

#### **If Only I'd Known That Blog**

If only I had £50 for every time someone says to me during a training session 'If only I'd known that last week…' So, I have set up a blog with some of the answers that have proved very useful to people. You can see this at <http://ifonlyidknownthat.wordpress.com/>

#### **For example:**

# [Microsoft](https://ifonlyidknownthat.wordpress.com/2017/12/01/microsoft-excel-sorting-by-colour-and-within-that-alphabetically/) Excel – Sorting by colour and within that [alphabetically](https://ifonlyidknownthat.wordpress.com/2017/12/01/microsoft-excel-sorting-by-colour-and-within-that-alphabetically/)

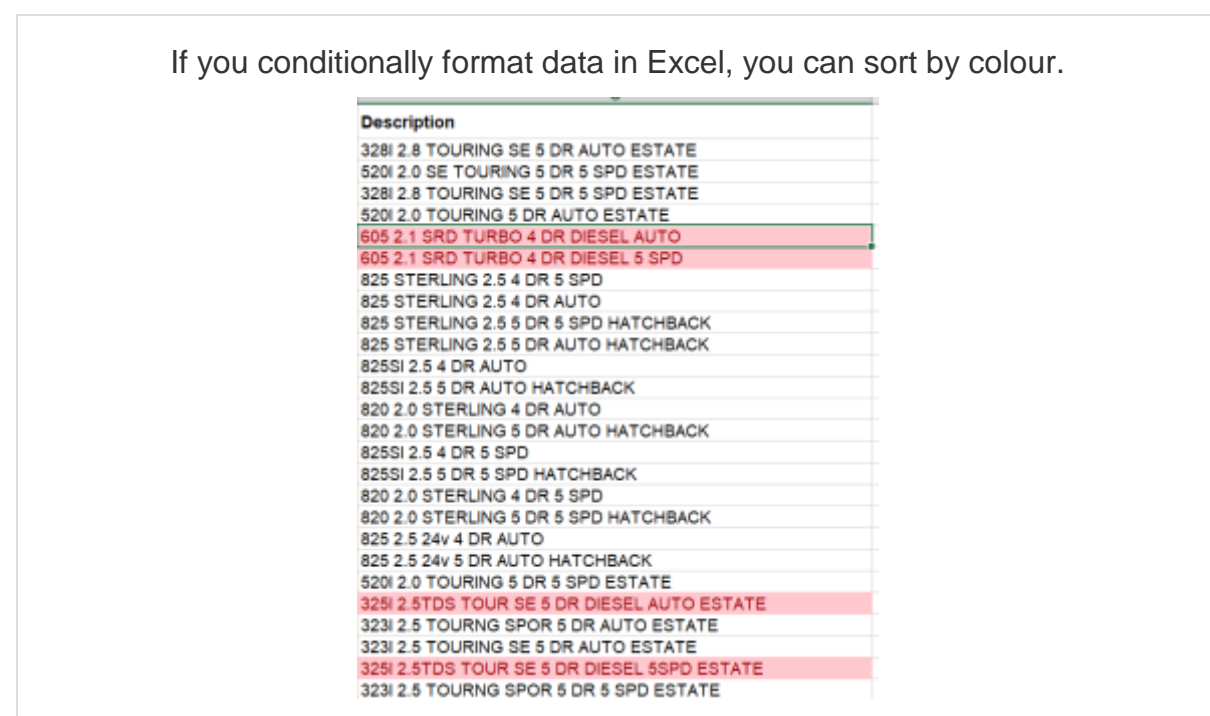

In the above data set, I have conditionally formatted all those with word **ESTATE** in the description.

Then, on the **Data** tab, I click the big **Sort** button and enter as below.

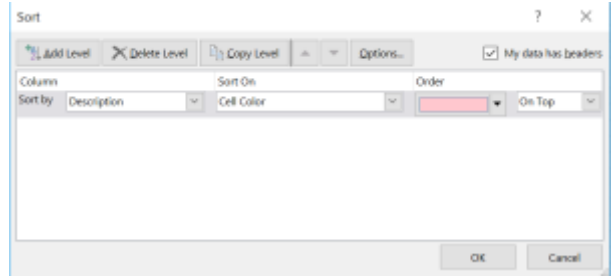

Then click **Add Level** and select **Description** again, this time with **Order** A to Z.

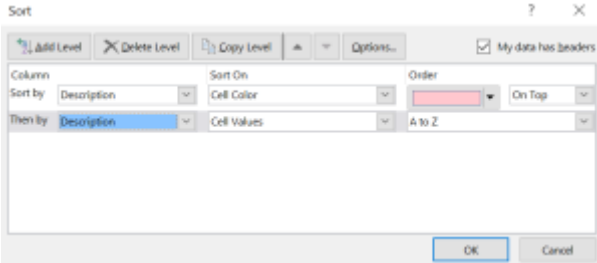

The data will be sorted as required.

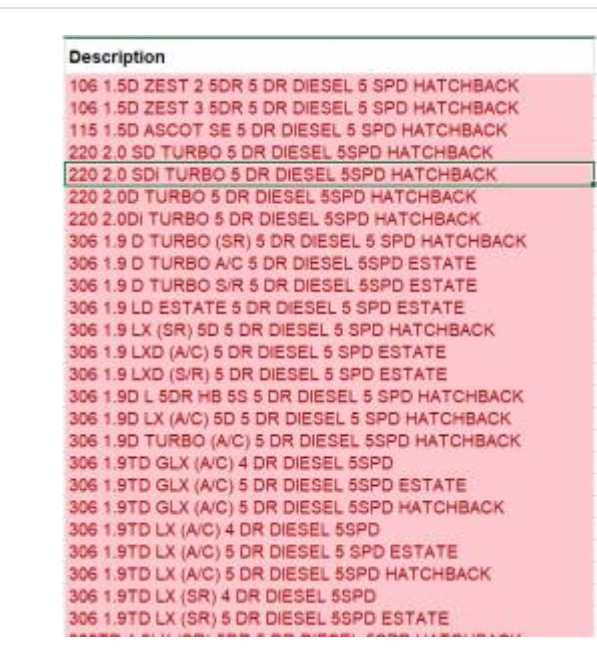

Find out more about our [Microsoft](http://www.jmdtraining.co.uk/microsoft-office-training/microsoft-excel-training) Excel training.

**Or**

### **[Microsoft](https://ifonlyidknownthat.wordpress.com/2017/11/30/microsoft-excel-using-series-from-more-than-one-worksheet-in-a-chart/) Excel – using series from more than one [worksheet](https://ifonlyidknownthat.wordpress.com/2017/11/30/microsoft-excel-using-series-from-more-than-one-worksheet-in-a-chart/) in a chart**

Sometimes you may create a chart in Excel and then want to add data from another worksheet.

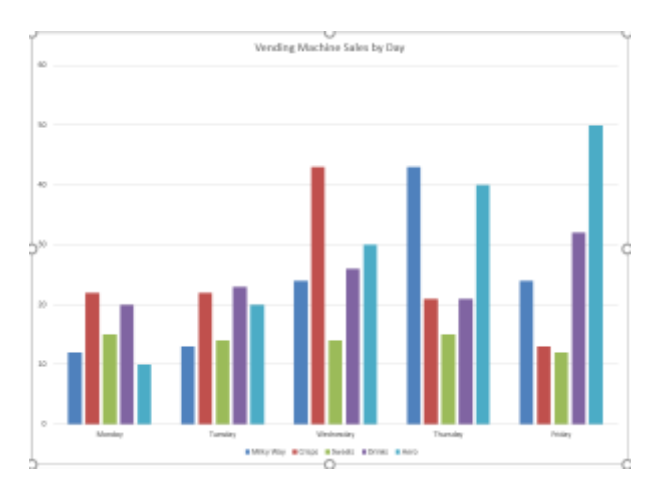

To add in extra data, on the **Chart Tools Design** tab, in the **Data** group, click **Select Data**.

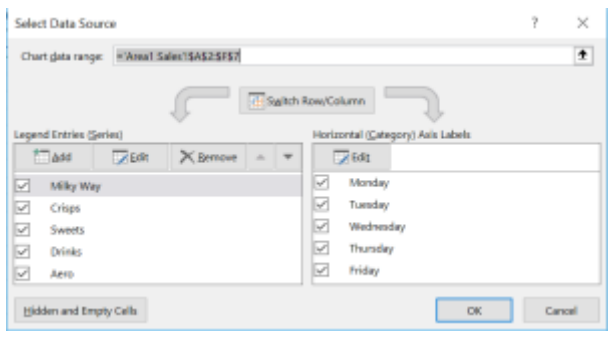

At the left under **Legend Entries (Series)**, click **Add**. The **Edit Series** dialog box will be displayed.

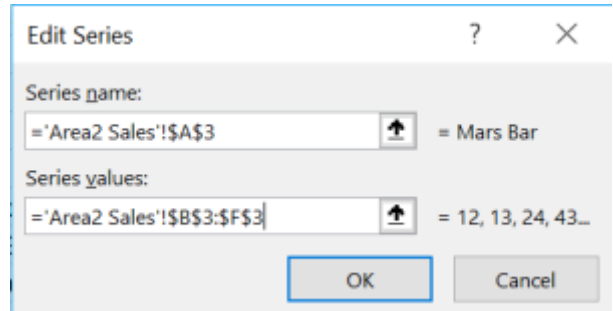

Locate the data you want to add. From the **Series name** box, click in the cell containing the label of the series you want to add. From the **Series values** box, drag across the cell range containing the values you want to add. Click **OK** twice. The data will be added to your chart.

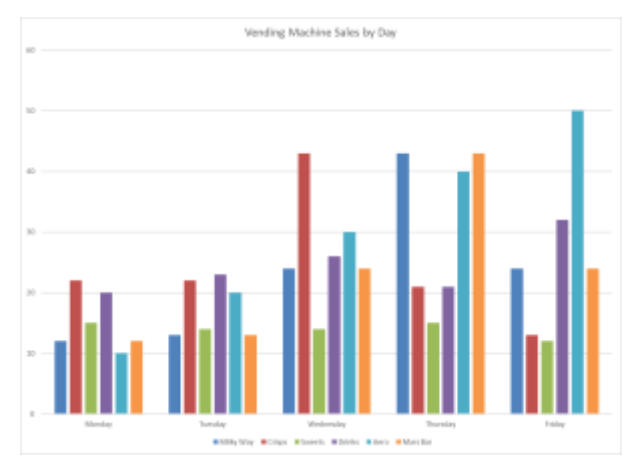

Find out more about our [Microsoft](http://www.jmdtraining.co.uk/microsoft-office-training/microsoft-excel-training) Excel training.

Maybe 2018 will be the year you decide to upgrade to **Microsoft Office 2013**, **Microsoft Office 2016** or **Microsoft Office 365**! If so, we provide upgrade training, workshops and floorwalking to enable your staff to quickly get up-to-speed and ensure no loss of productivity.

We offer [Microsoft Office 2013 upgrade workshops and floorwalking,](http://www.jmdtraining.co.uk/microsoft-office-training/office-2013-upgrade-workshops-and-floorwalking/) [Microsoft Office 2016](http://www.jmdtraining.co.uk/microsoft-office-training/office-2016-upgrade-training-and-workshops)  [upgrade workshops](http://www.jmdtraining.co.uk/microsoft-office-training/office-2016-upgrade-training-and-workshops) and [Microsoft Office 365 upgrade workshops and floorwalking.](http://www.jmdtraining.co.uk/microsoft-office-training/office-365-upgrade-training/)

If you would like a free guide on the major changes between Office 2010 and Office 2016 and insight into the new features available in Microsoft Office 2016, please contact us at [info@jmdtraining.co.uk](mailto:info@jmdtraining.co.uk) and we will be happy to send you a pdf version of this guide.